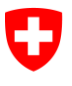

**Office fédéral de l'informatique et des télécommunications OFIT**  Swiss Government PKI

**NON CLASSIFIÉ**

# **Assistant de récupération de clé (Key-Recovery Wizard)**

## **Guide de restauration des certificats de cryptage**

V1.3, 01.12.2023

### **1 Lancement de la demande de récupération de clé (utilisateur)**

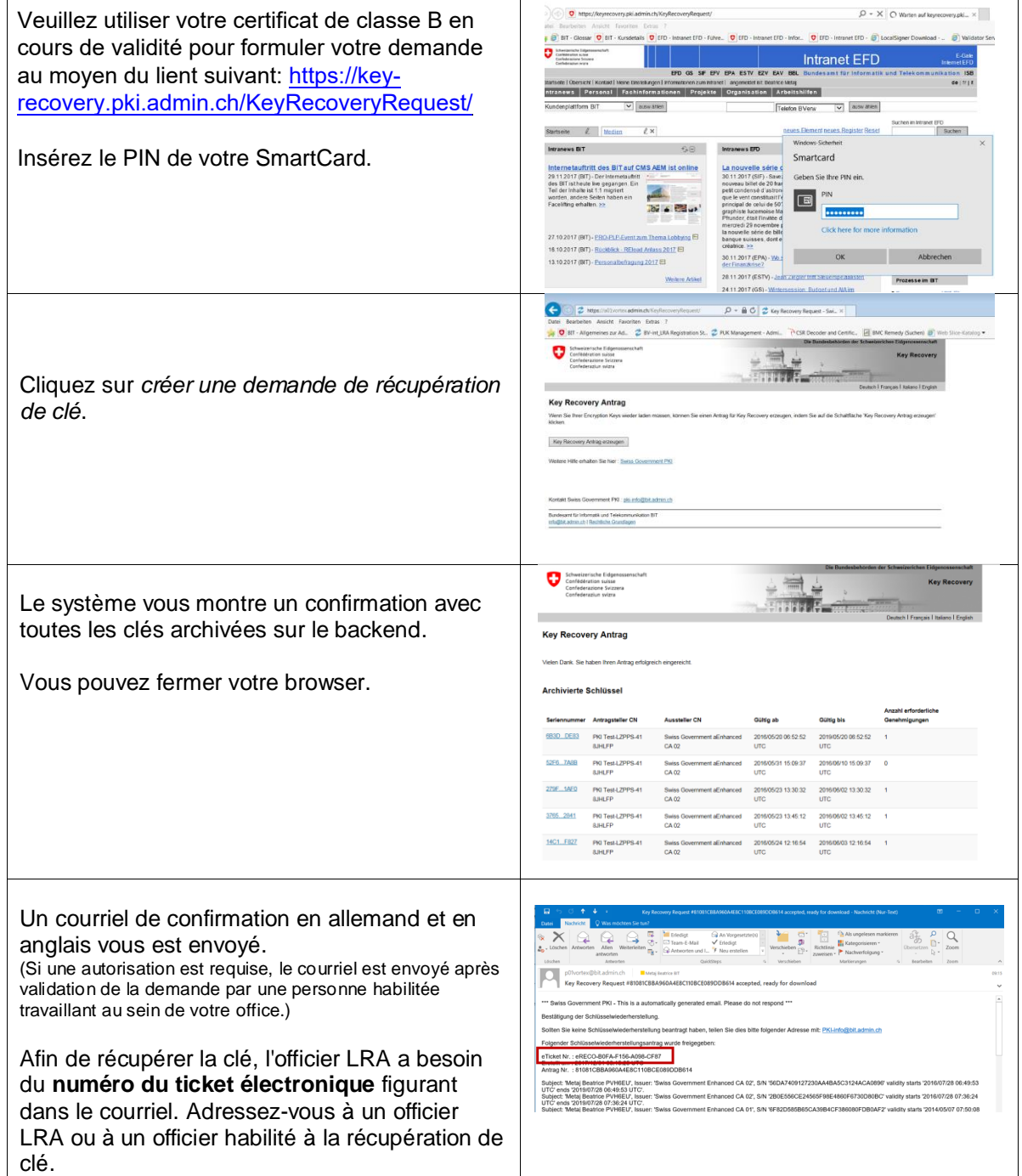

# **2 Récupération de clé (officier LRA / officier habilité à la récupération de clé)**

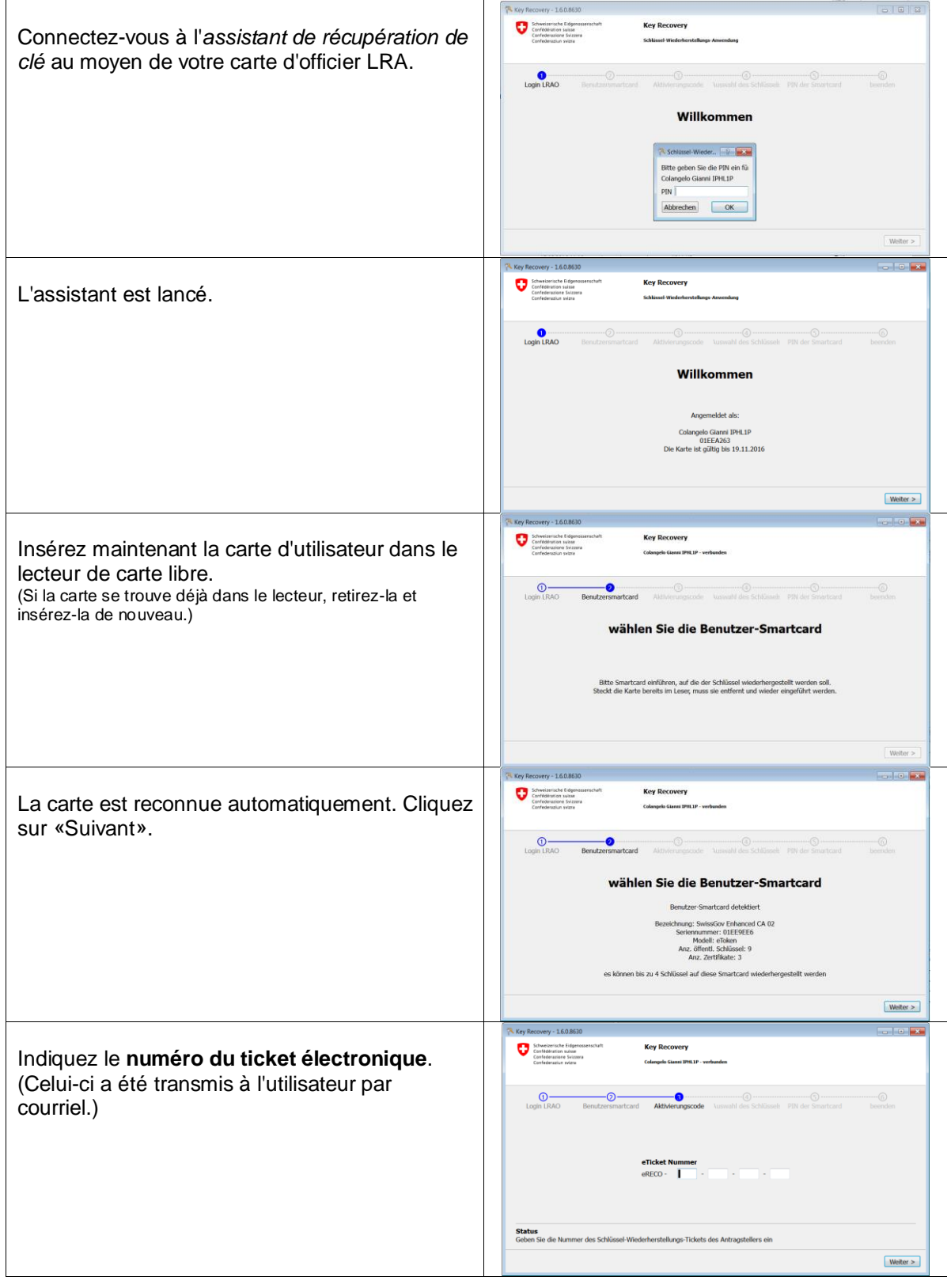

 $\overline{\phantom{0}}$ 

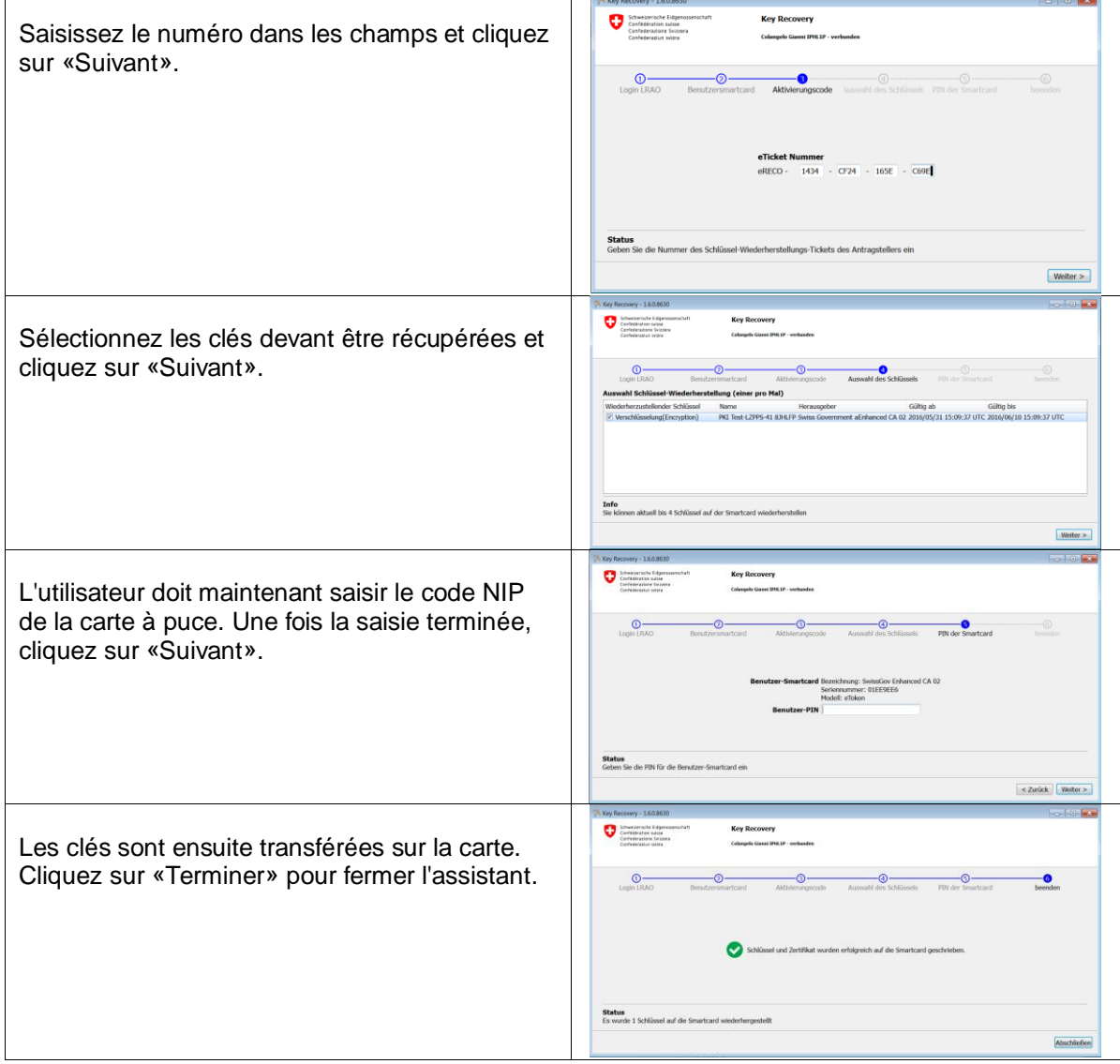